# Vytěžování Dat Přednáška 10 – Neuronové sítě s dopřednou architekturou

Miroslav Čepek

Fakulta Elektrotechnická, ČVUT

9.12.2011

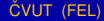

CVUT (FEL) Neuronové sítě 9.12.2011 1 / 30

<span id="page-0-0"></span> $\Omega$ 

 $\mathbf{A} \oplus \mathbf{B}$   $\mathbf{A} \oplus \mathbf{B}$ 

4 D.K.

- Umělá neuronová síť je matematickým přiblížením biologické neuronové sítě. A snahou je napodobovat funkci biologických neuronových sítí.
- Umělé neuronové sítě představují jiný přístup k řešení problémů než konvenční výpočetní technika.
- Ale mezi schopnostmi umělých neuronových sítí a mozku je přecejen ještě obrovský rozdíl.

# Biologická neuronová síť

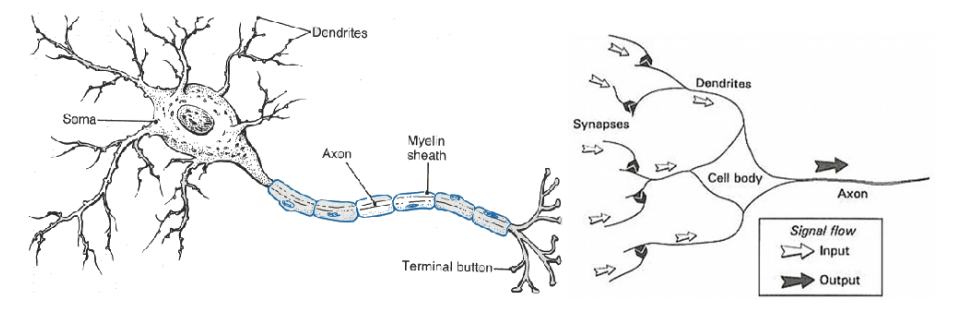

• Více si můžete přečíst například na

http://www.mindcreators.com/NeuronBasics.htm nebo http://www.generation5.org/content/2000/nn00.asp.

ČVUT (FEL)

 $\Omega$ 

4 ロ ト ィ *同* ト

 $\rightarrow$   $\equiv$   $\rightarrow$ 

- · Se skládá ze vzájemně propojených jednotek neuronů.
- Každý neuron transformuje své vstupy na výstup. Čili umí jen velmi málo, ale jejich síla je v jejich spolupráci.
- Konekcionistivký přístup k umělé inteligenci představa, že spoluprácí mnoha hloupých jednotek dosáhnu chování, které je kvalitativně "chytřejší" než jen součet možností jednotlivých elementů.
- Neuron při transformaci může uplantit svou lokální paměť.
- Výstupy neuronu jsou přivedeny na vstupy dalších neuronů.

 $\mathbf{A} \oplus \mathbf{B}$   $\mathbf{A} \oplus \mathbf{B}$ 

- $\bullet$  Se skládá ze vzájemně propojených jednotek neuronů.
- Každý neuron transformuje své vstupy na výstup. Čili umí jen velmi málo, ale jejich síla je v jejich spolupráci.
- Konekcionistivký přístup k umělé inteligenci představa, že spoluprácí mnoha hloupých jednotek dosáhnu chování, které je kvalitativně "chytřejší" než jen součet možností jednotlivých elementů.
- Neuron při transformaci může uplantit svou lokální paměť.
- Výstupy neuronu jsou přivedeny na vstupy dalších neuronů.

- $\bullet$  Se skládá ze vzájemně propojených jednotek neuronů.
- Každý neuron transformuje své vstupy na výstup. Čili umí jen velmi málo, ale jejich síla je v jejich spolupráci.
- Konekcionistivký přístup k umělé inteligenci představa, že spoluprácí mnoha hloupých jednotek dosáhnu chování, které je kvalitativně "chytřejší" než jen součet možností jednotlivých elementů.
- Neuron při transformaci může uplantit svou lokální paměť.
- Výstupy neuronu jsou přivedeny na vstupy dalších neuronů.

#### **Historie**

- První, kdo se začal zabývat výzkumem umělých neuronových sítí byl v roce 1943 jistý profesor McCulloch a jeho žák Pitts. Oba v prvním plánu hledali matematický model biologického neuronu.
- **Tento jejich model se dodnes používá a nazývá se** McCulloch-Pittsův neuron.
- Občas se označuje také jako Perceptron.

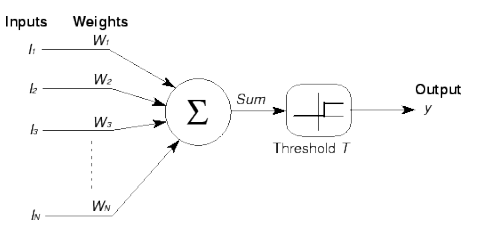

[http://wwwold.ece.utep.edu/research/webfuzzy/docs/](http://wwwold.ece.utep.edu/research/webfuzzy/docs/kk-thesis/kk-thesis-html/node12.html) [kk-thesis/kk-thesis-html/node12.html](http://wwwold.ece.utep.edu/research/webfuzzy/docs/kk-thesis/kk-thesis-html/node12.html)

#### **Historie**

- První, kdo se začal zabývat výzkumem umělých neuronových sítí byl v roce 1943 jistý profesor McCulloch a jeho žák Pitts. Oba v prvním plánu hledali matematický model biologického neuronu.
- **Tento jejich model se dodnes používá a nazývá se** McCulloch-Pittsův neuron.
- Občas se označuje také jako Perceptron.

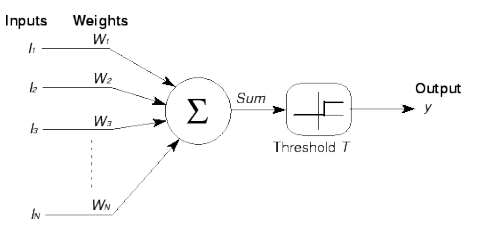

[http://wwwold.ece.utep.edu/research/webfuzzy/docs/](http://wwwold.ece.utep.edu/research/webfuzzy/docs/kk-thesis/kk-thesis-html/node12.html) [kk-thesis/kk-thesis-html/node12.html](http://wwwold.ece.utep.edu/research/webfuzzy/docs/kk-thesis/kk-thesis-html/node12.html)

4 D E 4 HP

## Princip práce McCulloch-Pittsova neuronu

- Na vstupy  $x_1, x_2, \ldots x_n$  (na předchozím odrázku označeny jako  $I_1, I_2, \ldots, I_n$  předložím pozorované hodnoty.
- **•** Tyto hodnoty přenásobím vahami  $w_1, w_2, \ldots w_n$  a spočítám tzv. aktivaci neuronu.

$$
a=\sum_{i=1}^n w_i x_i
$$

- Aktivace odpovídá aktivaci biologického neuronu. A ten "vypálí" výstup jen v případě, že aktivace překročí určitý práh.
- To se v umělých neuronových sítích simuluje pomocí aktivační funkce.
- V případě perceptronu skokovou funkcí.  $f(a) = 0$ , pro  $a <$  konst,  $j$ inak  $f(a) = 1$ .
- Nepřipomíná vám to něco?

 $\Omega$ 

**4 ロト 4 何 ト 4 ヨ ト** 

## Princip práce McCulloch-Pittsova neuronu

- Na vstupy  $x_1, x_2, \ldots x_n$  (na předchozím odrázku označeny jako  $I_1, I_2, \ldots, I_n$  předložím pozorované hodnoty.
- **•** Tyto hodnoty přenásobím vahami  $w_1, w_2, \ldots w_n$  a spočítám tzv. aktivaci neuronu.

$$
a=\sum_{i=1}^n w_i x_i
$$

- Aktivace odpovídá aktivaci biologického neuronu. A ten "vypálí" výstup jen v případě, že aktivace překročí určitý práh.
- To se v umělých neuronových sítích simuluje pomocí aktivační funkce.
- V případě perceptronu skokovou funkcí.  $f(a) = 0$ , pro  $a <$  *konst*,  $j$ inak  $f(a) = 1$ .
- Nepřipomíná vám to něco?

# Princip práce McCulloch-Pittsova neuronu

- Na vstupy  $x_1, x_2, \ldots x_n$  (na předchozím odrázku označeny jako  $I_1, I_2, \ldots, I_n$  předložím pozorované hodnoty.
- **•** Tyto hodnoty přenásobím vahami  $w_1, w_2, \ldots w_n$  a spočítám tzv. aktivaci neuronu.

$$
a=\sum_{i=1}^n w_i x_i
$$

- Aktivace odpovídá aktivaci biologického neuronu. A ten "vypálí" výstup jen v případě, že aktivace překročí určitý práh.
- To se v umělých neuronových sítích simuluje pomocí aktivační funkce.
- V případě perceptronu skokovou funkcí.  $f(a) = 0$ , pro  $a <$  *konst*,  $j$ inak  $f(a) = 1$ .
- Nepřipomíná vám to něco?

#### • Jak vypadá rozhodovací hranice Perceptronu (McCulloch-Pittsova neuronu)?

- $\bullet$  A jak nastavíme váhy?
- Přece pomocí perceptronového algoritmu!
- Jaké jsou limity perceptronu?

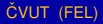

œ⇒

- Jak vypadá rozhodovací hranice Perceptronu (McCulloch-Pittsova neuronu)?
- $\bullet$  A jak nastavíme váhy?
- Přece pomocí perceptronového algoritmu!
- Jaké jsou limity perceptronu?

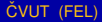

画像

- Jak vypadá rozhodovací hranice Perceptronu (McCulloch-Pittsova neuronu)?
- $\bullet$  A jak nastavíme váhy?
- Přece pomocí perceptronového algoritmu!

• Jaké jsou limity perceptronu?

- Jak vypadá rozhodovací hranice Perceptronu (McCulloch-Pittsova neuronu)?
- $\bullet$  A jak nastavíme váhy?
- Přece pomocí perceptronového algoritmu!
- Jaké jsou limity perceptronu?

# Aktivační funkce

• Prvním vylepšením perceptronu jsou různé aktivační funkce, kterými se transformuje aktivaci na výstup.

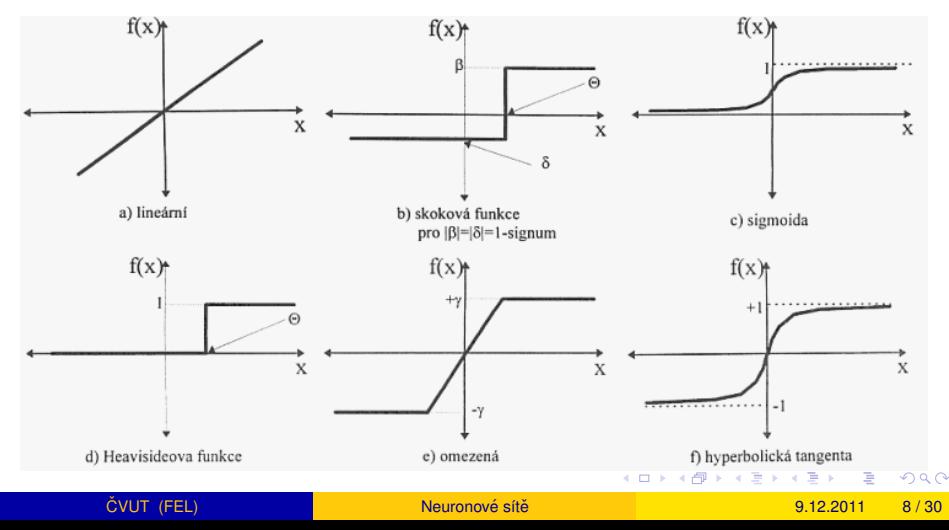

#### ADALINE

- · Drobné vylepšení perceptronu, které se týká učícího algoritmu.
- Při učení se chyba nepočítá přímo z výstupu, ale z aktivace. Což znamená, že musím znát požadovanou aktivaci.

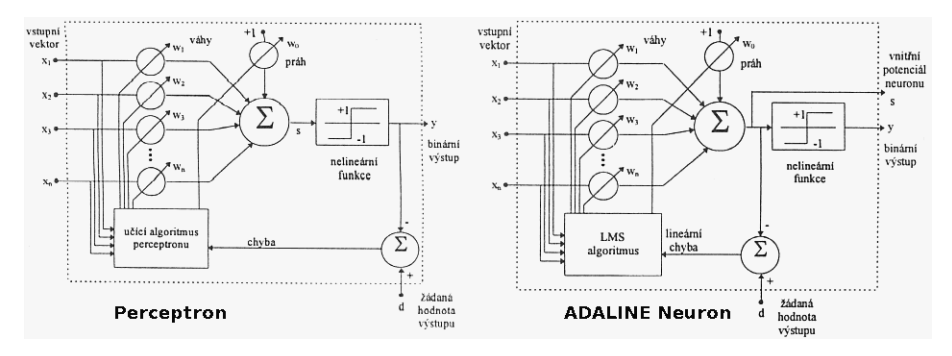

 $\Omega$ 

イロト イ押ト イヨト イヨト

# Vícevrstvá síť perceptronů – Madaline

**MADALINE** – Multiple Adaptive Linear Element – sit s jednou skrytou vrstvou a jednou výstupní vrstvou.

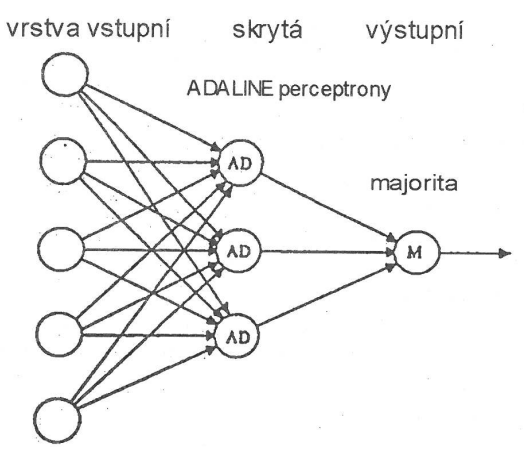

- Výpočet odpovědi sítě na předložený vstupní vzor je jednoduchý.
- Přivedu na vstupy všech neuronů odpovídající hodnoty vstupů.
- Pro každý neuron přenásobím vstupní hodnoty vstupnímy vahami a sečtu. Tím získám aktivaci neuronu.
- Aktivaci transformuji aktivační funkcí na výstup.
- Když takto vypočítám výstupy všech neuronů, aplikuji majoritu (spočítám kolik neuronů zařadilo vzor do "třídy" 0 a kolik do "třídy" 1). A podle toho předpovím výstupní třídu sítě.

- Učení jen nastíním předložím vstupní vzor a spočítám výstup sítě.
- $\bullet$  Pokud se výstup shoduje s požadovaným, nedělám nic.
- $\bullet$  Pokud se vypočítaný a skutečný výstup liší, musím změnit váhy "nějakého" neuronu, který předpovídá špatnou třídu, aby příště "změnil názor" a tím se majorita přiklonila na správnou stranu.
- A nejjednodušší je "přesvědčit" neuron, který má aktivaci nejblíž nule. Tomuto neuronu přepočítám váhy.

4 5 8 4 5 8

- Učení jen nastíním předložím vstupní vzor a spočítám výstup sítě.
- Pokud se výstup shoduje s požadovaným, nedělám nic.
- $\bullet$  Pokud se vypočítaný a skutečný výstup liší, musím změnit váhy "nějakého" neuronu, který předpovídá špatnou třídu, aby příště "změnil názor" a tím se majorita přiklonila na správnou stranu.
- A nejjednodušší je "přesvědčit" neuron, který má aktivaci nejblíž nule. Tomuto neuronu přepočítám váhy.

すロト オ部 トイヨトヨ

- Učení jen nastíním předložím vstupní vzor a spočítám výstup sítě.
- Pokud se výstup shoduje s požadovaným, nedělám nic.
- Pokud se vypočítaný a skutečný výstup liší, musím změnit váhy "nějakého" neuronu, který předpovídá špatnou třídu, aby příště "změnil názor" a tím se majorita přiklonila na správnou stranu.
- **A** nejjednodušší je "přesvědčiť" neuron, který má aktivaci nejblíž nule. Tomuto neuronu přepočítám váhy.

- Je dnes spíše ilustrativní.
- · Učící algoritmus nezvládá komplexní úpravy a nedokáže měnit váhy neuronů dostatečně flexibilně.
- Druhý a stejně závažný problém MADALINE z principu fungování nemůže zvládnout lineárně neseparabilné problémy. Vymyslíte proč?
- Problém dělá ta majorita...

- Je dnes spíše ilustrativní.
- · Učící algoritmus nezvládá komplexní úpravy a nedokáže měnit váhy neuronů dostatečně flexibilně.
- Druhý a stejně závažný problém MADALINE z principu fungování nemůže zvládnout lineárně neseparabilné problémy. Vymyslíte proč?
- · Problém dělá ta majorita...

- Neuronová síť typu back propagation představuje elegantní cestu, jak se vypořádat s problémy sítě MADALINE a zárověň zvládnout učení několika skrytých vrstev.
- Podle jména dochází k zpětnému šíření kokrétně ke zpětnému šíření chyby.
- Nejedná se v pravém slova smyslu o jednu neuronovou síť, ale označuje se tímto pojmem libovolná síť, ve které se při učení šíří chyba z výstupu zpět na vstup. Můžete narazit i na jiné back propagation síť, než o které budu vyprávět já.
- $\bullet$  BP isou prakticky jediným typem sítí, který je znám mimo výzkumnou komunitu zabývající se NS.

イロト イ押ト イヨト イヨ

- Neuronová síť typu back propagation představuje elegantní cestu, jak se vypořádat s problémy sítě MADALINE a zárověň zvládnout učení několika skrytých vrstev.
- Podle jména dochází k zpětnému šíření kokrétně ke zpětnému šíření chyby.
- Nejedná se v pravém slova smyslu o jednu neuronovou síť, ale označuje se tímto pojmem libovolná síť, ve které se při učení šíří chyba z výstupu zpět na vstup. Můžete narazit i na jiné back propagation síť, než o které budu vyprávět já.
- BP jsou prakticky jediným typem sítí, který je znám mimo výzkumnou komunitu zabývající se NS.

K ロ ⊁ K 御 ⊁ K 君 ⊁ K 君 ⊁ …

- Neuronová síť typu back propagation představuje elegantní cestu, jak se vypořádat s problémy sítě MADALINE a zárověň zvládnout učení několika skrytých vrstev.
- Podle jména dochází k zpětnému šíření kokrétně ke zpětnému šíření chyby.
- Nejedná se v pravém slova smyslu o jednu neuronovou síť, ale označuje se tímto pojmem libovolná síť, ve které se při učení šíří chyba z výstupu zpět na vstup. Můžete narazit i na jiné back propagation síť, než o které budu vyprávět já.
- $\bullet$  BP jsou prakticky jediným typem sítí, který je znám mimo výzkumnou komunitu zabývající se NS.

イロト イ押ト イヨト イヨトー

#### Struktura Back Propagation

- Jedná se o dopřednou síť s jednou nebo dvěma skrytými vrstvami.
- Vrstva se skládá z neuronů jejich počet v jednotlivých vrstvách (a počet vrstev) je jedním z parametrů, který musíte určit  $experimentálně – tj. zkusit.$
- · Existuje celá teorie, která dokazuje, že k aproximaci libovolné funkce (libovolné rozhodovací hranice) stačí dvě skryté vrstvy.

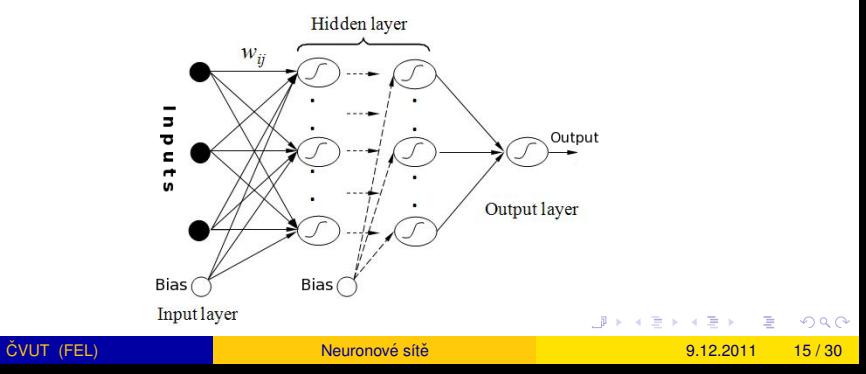

# Back Propagation neuron

• Jedná se o standardní Perceptron se spojitou (!!) aktivační funkcí. Spojitost funkce budeme používat při učení – budeme počítat derivace.

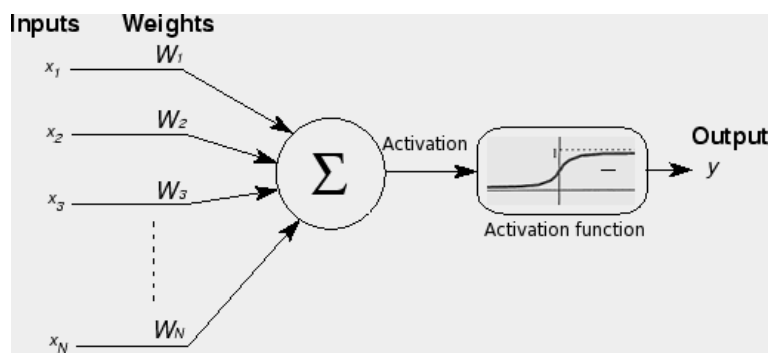

in the se

# Back Propagation aktivační funkce

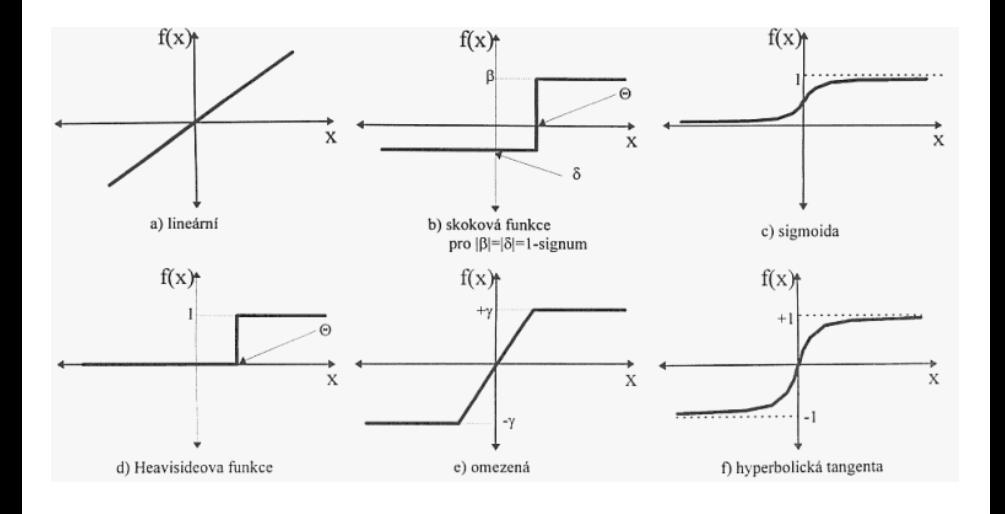

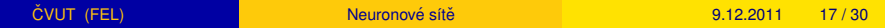

メロトメ 御 トメ 君 トメ 君 ト

E

 $299$ 

- Učící algoritmus je trochu podobný tomu, co jsme již viděli.
- Nejprve se spočítá odpověď (výstup) sítě na předložený vstup, pak se spočítá rozdím mezi vypočítaným a požadovaným výstupem.
- $\bullet$  Co je úplně jiné je výpočet změny vah.
- $\bullet$  Chyba se totiž distribuuje zpět ke vstupům a postupně se upravují váhy ve skrytých vrstvách.
- $\bullet$  A pak se pokračuje předložením dalšího vzoru, až do té doby než dosáhneme zastavujícího kritéria.

**4 ロト 4 何 ト 4 ヨ ト** 

- Učící algoritmus je trochu podobný tomu, co jsme již viděli.
- Nejprve se spočítá odpověď (výstup) sítě na předložený vstup, pak se spočítá rozdím mezi vypočítaným a požadovaným výstupem.
- $\bullet$  Co je úplně jiné je výpočet změny vah.
- Chyba se totiž distribuuje zpět ke vstupům a postupně se upravují váhy ve skrytých vrstvách.
- $\bullet$  A pak se pokračuje předložením dalšího vzoru, až do té doby než dosáhneme zastavujícího kritéria.

イロト イ押ト イヨト イヨ

- Učící algoritmus je trochu podobný tomu, co jsme již viděli.
- Nejprve se spočítá odpověď (výstup) sítě na předložený vstup, pak se spočítá rozdím mezi vypočítaným a požadovaným výstupem.
- $\bullet$  Co je úplně jiné je výpočet změny vah.
- Chyba se totiž distribuuje zpět ke vstupům a postupně se upravují váhy ve skrytých vrstvách.
- A pak se pokračuje předložením dalšího vzoru, až do té doby než dosáhneme zastavujícího kritéria.

つひつ

# Back Propagation učení (2)

- Inicializuj všechny váhy všech neuronů na náhodné hodnoty.
- 2 Vytvoř permutaci trénovací množiny.
- **3** Vyber další vzor *x<sub>i</sub>* z vytvořené permutace.
- 4 Vypočítej výstup sítě *y<sub>i</sub>*.
- 5 Spočítej chybu (rozdíl) mezi *y<sub>i</sub>* a skutečnou hodnotou *d<sub>i</sub>*.
- **6** Postupně propaguj chybu zpět a modifikuj váhy.
- **7** Pokud jsi dosud nepředložil všechny prvky z trénovací množiny pokračuj bodem 3.
- 8 Pokud chyba přes všechny trénovací vzory je větší než zvolené kritétium, pokračuj bodem 2.

 $\Omega$ 

イロト イ押ト イヨト イヨ

## Back Propagation učení (3)

- $\bullet$  Výpočet výstupu sítě se provádí již známým způsobem.
- Pro každý neuron, u nějž známe všechny vstupy spočítáme aktivaci.

$$
a=\sum_{i=1}^n w_i x_i+\Theta
$$

- Pokud znám aktivaci můžu spočítat výstup pomocí zvolené aktivační funkce.
- Pro, například, logistickou funkci tedy

$$
y=\frac{1}{1+e^{-\gamma a}}
$$

 $\bullet$  Takto postupuji pro všechny neurony, až zjistím výstup výstupního neuronu.  $\Omega$  $\leftarrow$   $\Box$   $\rightarrow$   $\leftarrow$   $\Box$   $\rightarrow$ 

.

# Back Propagation učení (4)

• Když zjistím výstup pro všechny vzory v trénovací množině, můžu zjistit globální chybu (energii) sítě.

$$
E = \frac{1}{2} \sum_{i=1}^{n} (y_i - d_i)^2
$$

- A snažíme se chybu (energii) minimalizovat. To se dá dělat různě a jednou z variant je gradientní sestup.
- Gradientní metoda mění váhy tak, aby energie klesla co možná nejvíc.

 $\Omega$ 

 $\mathbf{A} \oplus \mathbf{B}$   $\mathbf{A} \oplus \mathbf{B}$ 

• Když zjistím výstup pro všechny vzory v trénovací množině, můžu zjistit globální chybu (energii) sítě.

$$
E = \frac{1}{2} \sum_{i=1}^{n} (y_i - d_i)^2
$$

- A snažíme se chybu (energii) minimalizovat. To se dá dělat různě a jednou z variant je gradientní sestup.
- Gradientní metoda mění váhy tak, aby energie klesla co možná nejvíc.
- "Na horách se chci dostat do údolí. Podívám se, kterým směrem se kopec nejvíc snižuje a udělám krok tím směrem. A zase se podívám, kam je to nejvíc z kopce a udělám krok. A tak dále, až jednou zjistím, že to dál nejde, čili jsem v údolí."
- V matematice existuje možnost, jak zjistit směr největšího vzestupu hodnoty funkce - gradient. To je první parciální derivace podle všech dimenzí. Když půjdu přesně opačně, půjdu ve směru největšího poklesu.

≮ㅁ▶ ⊀*同* ▶ ⊀ 경 ▶ ⊀ 경

- "Na horách se chci dostat do údolí. Podívám se, kterým směrem se kopec nejvíc snižuje a udělám krok tím směrem. A zase se podívám, kam je to nejvíc z kopce a udělám krok. A tak dále, až jednou zjistím, že to dál nejde, čili jsem v údolí."
- V matematice existuje možnost, jak zjistit směr největšího vzestupu hodnoty funkce - gradient. To je první parciální derivace podle všech dimenzí. Když půjdu přesně opačně, půjdu ve směru největšího poklesu.

<span id="page-38-0"></span> $4 \oplus 14 \oplus 14$ 

# Back Propagation učení (5)

• Po chvíli derivování spočítáme (viz například skripta Miroslav Šnorek: "Neuronové sítě a neuropočítače"), dojdeme k následujícím vzorcům.

$$
\delta_i^o(t)=(y_i^o-d_i)S'(\varphi)
$$

- Kde  $\delta^o_i(t)$  je požadovaná změna neuronu *i* ve výstupní vrstvě *o* při skutečném výstupu  $y_i$  oproti skutečnému výstupu  $d_i$ . *S'* je funkce inverzní k aktivační funkci a  $\varphi$  je aktivace neuronu.
- **•** Změnu váhy mezi neuronem *i* ve vástupní vrstvě a neuronem *j* v první skryté vrstvě pak spočítám takto:

<span id="page-39-0"></span>
$$
w_{ij}^o(t+1) = w_{ij}^o(t) + \Delta w_{ij}^o(t)
$$

$$
\Delta w_{ij}^o(t) = \eta \delta_i^o(t) y_j^h
$$

Kde  $y^h_j$  je výs[t](#page-38-0)up *j-*tého neuronu ve druhé [sk](#page-38-0)[ry](#page-40-0)té v[s](#page-40-0)[tv](#page-0-0)ě.

# • Nový práh neuronu *i* ve výstupní vrstvě *o* pak spočítám takto:  $\Theta_i^o(t+1) = \Theta_i^o(t) + \Delta \Theta_i^o(t)$  $\Delta \Theta_i^o(t) = \eta \delta_i^o(t)$

D. <u>CVUT (FEL)</u> **Zamestał Szystem Neuronové sítě** a neuronove sítě a neuronové sítě a neuronové sítě a neuronové sítě

<span id="page-40-0"></span> $\Omega$ 

イロト イ押 トイラト イラト

# Back Propagation učení (7)

 $\bullet$  V druhé skryté vrstvě pak změnu vah vypočítám podle následujících vzorců:

$$
\delta_i^h(t) = y_i^h(1 - y_i^h) \sum w_{ik}^o \delta_k^o
$$
  

$$
w_{ij}^h(t + 1) = w_{ij}^h(t) + \Delta w_{ij}^h(t)
$$
  

$$
\Delta w_{ij}^h(t) = \eta \delta_i^h(t) y_j^{h-1}
$$

$$
\Theta_i^h(t+1) = \Theta_i^h(t) + \Delta \Theta_i^h(t)
$$

$$
\Delta \Theta_i^h(t) = \eta \delta_i^h(t)
$$

Kde *w* $^h_{ij}$  e váha mezi neuronem *i* ve druhé skryté vrstvě a *j* v první skryté vrstvě. *y¦*<sup>h−1</sup>  $j^{n-1}_j$  je výstup *j*-tého neuronu v první skryté vrstvě.

## Back Propagation vylepšení trénovacího algoritmu

- Všechna vylepšení směřují k tomu, abych zvýšil pravděpodobnost toho, že (rychleji) najdu globální minimum energetické funkce.
- Lze si jednoduše představit situaci, kdy gradientní sestup tak jak jsem o něm teď mluvil – skončí v lokálním extrému. (Všechny body ve vzdálenosti 1 krok jsou výše, ale rozhodně nejsem v globálním minimu).
- Setrvačnost při hledání směru kroku v čase  $t + 1$  zohledním nejen současný gradient, ale i směr a velikost minulého kroku.
- Restart nejde o vylepšení učícího algoritmu v pravém smyslu slova, ale pokud se sestup energetické funkce zastaví, zapamatuji si výsledek a začnu znova.
- Další podrobnosti viz. například skripta Miroslav Šnorek: Neuronové sítě a neuropočítače.

 $\Omega$ 

**KON KARNIKA** 

## Back Propagation vylepšení trénovacího algoritmu

- Všechna vylepšení směřují k tomu, abych zvýšil pravděpodobnost toho, že (rychleji) najdu globální minimum energetické funkce.
- Lze si jednoduše představit situaci, kdy gradientní sestup tak jak jsem o něm teď mluvil – skončí v lokálním extrému. (Všechny body ve vzdálenosti 1 krok jsou výše, ale rozhodně nejsem v globálním minimu).
- $\bullet$  Setrvačnost při hledání směru kroku v čase  $t + 1$  zohledním nejen současný gradient, ale i směr a velikost minulého kroku.
- Restart nejde o vylepšení učícího algoritmu v pravém smyslu slova, ale pokud se sestup energetické funkce zastaví, zapamatuji si výsledek a začnu znova.
- Další podrobnosti viz. například skripta Miroslav Šnorek: Neuronové sítě a neuropočítače.

 $\Omega$ 

4 (D) 3 (F) 3 (F) 3 (F)

# Back Propagation vylepšení trénovacího algoritmu

- Všechna vylepšení směřují k tomu, abych zvýšil pravděpodobnost toho, že (rychleji) najdu globální minimum energetické funkce.
- $\bullet$  Lze si jednoduše představit situaci, kdy gradientní sestup tak jak jsem o něm ted mluvil – skončí v lokálním extrému. (Všechny body ve vzdálenosti 1 krok jsou výše, ale rozhodně nejsem v globálním minimu).
- $\bullet$  Setrvačnost při hledání směru kroku v čase  $t + 1$  zohledním nejen současný gradient, ale i směr a velikost minulého kroku.
- Restart nejde o vylepšení učícího algoritmu v pravém smyslu slova, ale pokud se sestup energetické funkce zastaví, zapamatuji si výsledek a začnu znova.
- Další podrobnosti viz. například skripta Miroslav Šnorek: Neuronové sítě a neuropočítače.

 $\Omega$ 

**K ロ ト K 伺 ト K ヨ ト K** 

- Prezentované sítě nejsou zdaleka jediné, které existují. I když Back propagation je nejznámější, neznamená to, že je nejlepší, nejzajímavější a nejlépe fungující.
- Exitují například sítě, které při učení mění nejen váhy, ale i svou strukturu – sítě GMDH a GAME. Navíc mohou používat úplně jiné aktivační funkce.
- $\bullet$  Sít s jiným typem neuronů (a v každé vrstvě jiné) RBF sít.
- **S**ítě s velkými počty neuronů, kde váha mezi neurony *i* a *j* není určena zapamatovanou hodnotou, ale nějakou funkcí  $w(i, j)$  – HyperNEAT (umožňuje tvořit sítě s tisíci neuronů).
- Sítě pro shlukování SOM.

K ロ ▶ K 御 ▶ K 君 ▶ K 君

- Prezentované sítě nejsou zdaleka jediné, které existují. I když Back propagation je nejznámější, neznamená to, že je nejlepší, nejzajímavější a nejlépe fungující.
- Exitují například sítě, které při učení mění nejen váhy, ale i svou strukturu – sítě GMDH a GAME. Navíc mohou používat úplně jiné aktivační funkce.
- $\bullet$  Sít s jiným typem neuronů (a v každé vrstvě jiné) RBF sít.
- $\bullet$  Sítě s velkými počtv neuronů, kde váha mezi neurony *i* a *j* není určena zapamatovanou hodnotou, ale nějakou funkcí  $w(i, j)$  – HyperNEAT (umožňuje tvořit sítě s tisíci neuronů).
- Sítě pro shlukování SOM.

イロト イ押ト イヨト イヨト ニヨ

# Použití neuronových sítí

- **•** Klasifikace
- **o** Regrese
- **·** Shlukování
- **•** Komprese dat
- **·** Filtrování
- **•** Řízení

4 0 8 1

 $\mathbf{A} \oplus \mathbf{B}$   $\mathbf{A} \oplus \mathbf{B}$ 

 $\mathcal{A}$ E

- **Umělé neurnové sítě (stejně jako cokoliv) nejsou všemocné. A na** některé problémy se nehodí nebo jsou zbytečně složité. Předtím než začnete zkoušet NS zkuste se zamyslet nad následujícími otázkami:
- · Dokáži iednoduše popsat řešení problému? Pokud ano, je mnohem jednodušší držet se tradičního programování.
- Mám dostatečné množství ohodnocených dat v trénovací množině?
- Musím získat absolutně přesné hodnoty na výstupu?
- · Potřebují být schopen jednoduše vysvětlit funkci modelu?

- **Umělé neurnové sítě (stejně jako cokoliv) nejsou všemocné. A na** některé problémy se nehodí nebo jsou zbytečně složité. Předtím než začnete zkoušet NS zkuste se zamyslet nad následuiícími otázkami:
- · Dokáži iednoduše popsat řešení problému? Pokud ano, je mnohem jednodušší držet se tradičního programování.
- · Mám dostatečné množství ohodnocených dat v trénovací množině?
- Musím získat absolutně přesné hodnoty na výstupu?
- Potřebují být schopen jednoduše vysvětlit funkci modelu?

- **Umělé neurnové sítě (stejně jako cokoliv) nejsou všemocné. A na** některé problémy se nehodí nebo jsou zbytečně složité. Předtím než začnete zkoušet NS zkuste se zamyslet nad následuiícími otázkami:
- · Dokáži jednoduše popsat řešení problému? Pokud ano, je mnohem jednodušší držet se tradičního programování.
- · Mám dostatečné množství ohodnocených dat v trénovací množině?
- Musím získat absolutně přesné hodnoty na výstupu?

• Potřebují být schopen jednoduše vysvětlit funkci modelu?

ČVUT (FEL)

- **Umělé neurnové sítě (stejně jako cokoliv) nejsou všemocné. A na** některé problémy se nehodí nebo jsou zbytečně složité. Předtím než začnete zkoušet NS zkuste se zamyslet nad následuiícími otázkami:
- · Dokáži iednoduše popsat řešení problému? Pokud ano, je mnohem jednodušší držet se tradičního programování.
- Mám dostatečné množství ohodnocených dat v trénovací množině?
- Musím získat absolutně přesné hodnoty na výstupu?
- · Potřebuji být schopen jednoduše vysvětlit funkci modelu?

- [http://www.mind.ilstu.edu/curriculum/](http://www.mind.ilstu.edu/curriculum/modOverview.php?modGUI=212) [modOverview.php?modGUI=212](http://www.mind.ilstu.edu/curriculum/modOverview.php?modGUI=212)
- [http://neuron.felk.cvut.cz/courseware/html/](http://neuron.felk.cvut.cz/courseware/html/chapters.html) [chapters.html](http://neuron.felk.cvut.cz/courseware/html/chapters.html)
- skripta Miroslav Šnorek: Neuronové sítě a neuropočítače.
- série knih Mařík a spol: Umělá inteligence
- <http://www.mindcreators.com/TableOfContents.htm>

<span id="page-52-0"></span>**同下 4 三下 4**